## Package 'accessrmd'

October 12, 2022

Title Improving the Accessibility of 'rmarkdown' Documents

Version 1.0.0

Description Provides a simple method to improve the accessibility of 'rmarkdown' documents. The package provides functions for creating or modifying 'rmarkdown' documents, resolving known errors and alerts that result in accessibility issues for screen reader users.

License MIT + file LICENSE

Encoding UTF-8

RoxygenNote 7.1.2

**Depends** ggplot2,  $R$  ( $>= 2.10$ )

Imports htmltools, stringr, rlist, knitr, RCurl

Suggests testthat, rmarkdown, markdown, covr

NeedsCompilation no

Author Rich Leyshon [aut, cre], Crown Copyright 2021 [cph]

Maintainer Rich Leyshon <richard.leyshon@ons.gov.uk>

Repository CRAN

Date/Publication 2022-05-03 10:00:05 UTC

### R topics documented:

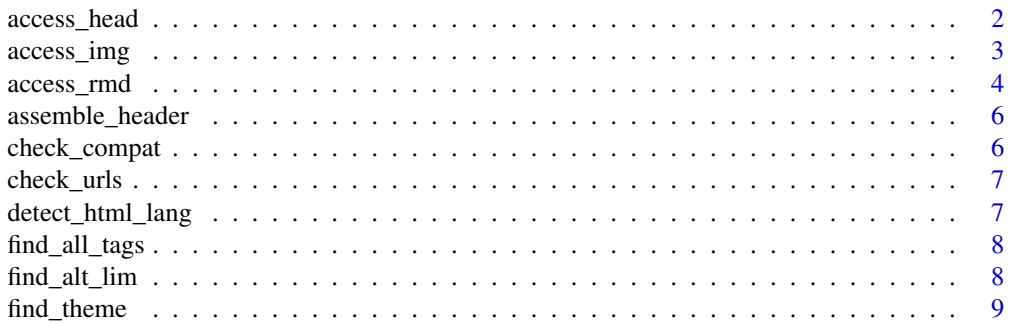

<span id="page-1-0"></span>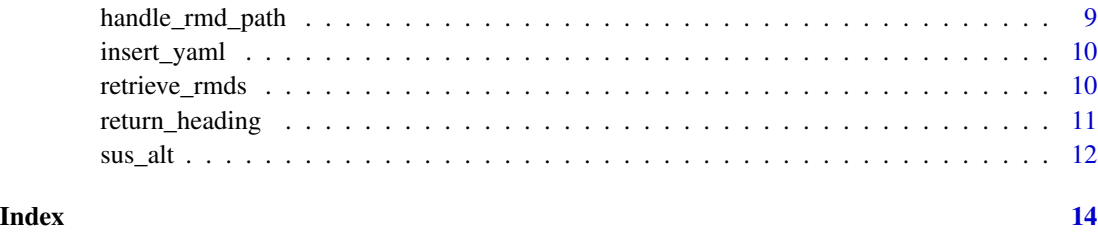

access\_head *Convert YAML to an accessible header*

#### Description

Reads an Rmd file, converting the YAML header to a format that is screen reader friendly.

#### Usage

```
access_head(
  rmd_path = NULL,
  lan = detect_html_lang(lines),
  inplace = FALSE,
  encoding = "utf-8",
  theme = "default",
 highlight = "null"
)
```
#### Arguments

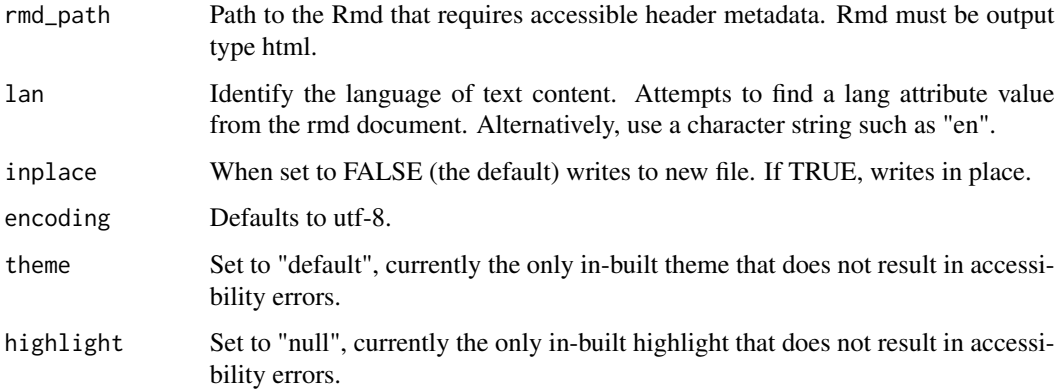

#### Value

Adjust the Rmd YAML provided to rmd\_path, improving its accessibility for screen readers. Only works with html output.

#### <span id="page-2-0"></span>access\_img 3

#### Examples

```
# create a testfile
rmd <- tempfile("testing", fileext = ".rmd")
# write basic markdown content
writeLines('---
title: "testfile"
author: "Some Author"
date: "`r format(Sys.Date(), "%d %b %Y")`"
output: html_document
---
 ```{r setup, include=FALSE}
knitr::opts_chunk$set(echo = TRUE)
\ddot{\phantom{0}}## R Markdown', con = rmd)
# Adjust the document header to improve screen reader accessibility
access_head(rmd, lan = "en")
```
#### access\_img *Produce an accessible image or chart.*

#### Description

Reads in an image and produces the HTML structure expected by web accessibility checkers such as WAVE. Also works as a wrapper around ggplot2 charts.

#### Usage

```
access_img(
  img = last\_plot(),
  alt = NULL,wid = NULL,ht = NULL,dpi = 300,
  css_class = NULL,
  \text{css_id} = \text{NULL}\mathcal{L}
```
#### Arguments

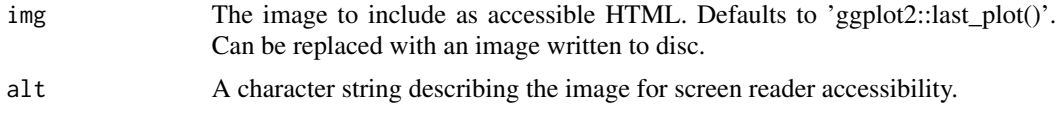

<span id="page-3-0"></span>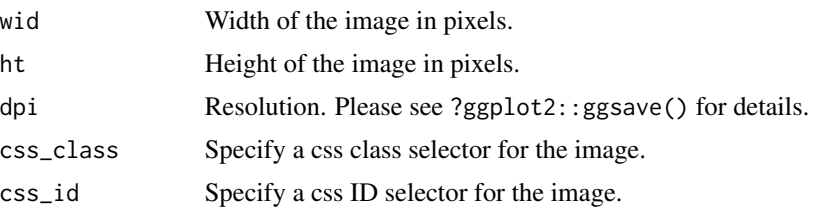

#### Value

Inline HTML with the necessary structure for screen reader accessibility.

#### Examples

```
# create a ggplot2 chart
ggplot(pressure, aes(temperature, pressure)) +
 geom_point()
# Use 'access_img()' to render the chart with alt text
access_img(alt = "Vapor Pressure of Mercury as a Function of Temperature")
# Create a png.
file.create(tempfile("some_img", fileext = ".png"))
# Read it from disk and include alt text
access_img("some_img.png", alt = "Some meaningful alt text")
```
access\_rmd *Produce an accessible Rmarkdown file template.*

#### Description

Creates an Rmarkdown template with the HTML structure required by screen readers.

#### Usage

```
access_rmd(
 filenm = NULL,
 title = NULL,
 subtitle = NULL,
  lan = NULL,author = Sys.info() [8],date = format(Sys.Date(), "%d %b %Y"),
  toc = FALSE,encoding = "utf-8",
  force = FALSE,
```
#### access\_rmd 5

```
theme = "default",
  highlight = "null"
\mathcal{L}
```
### Arguments

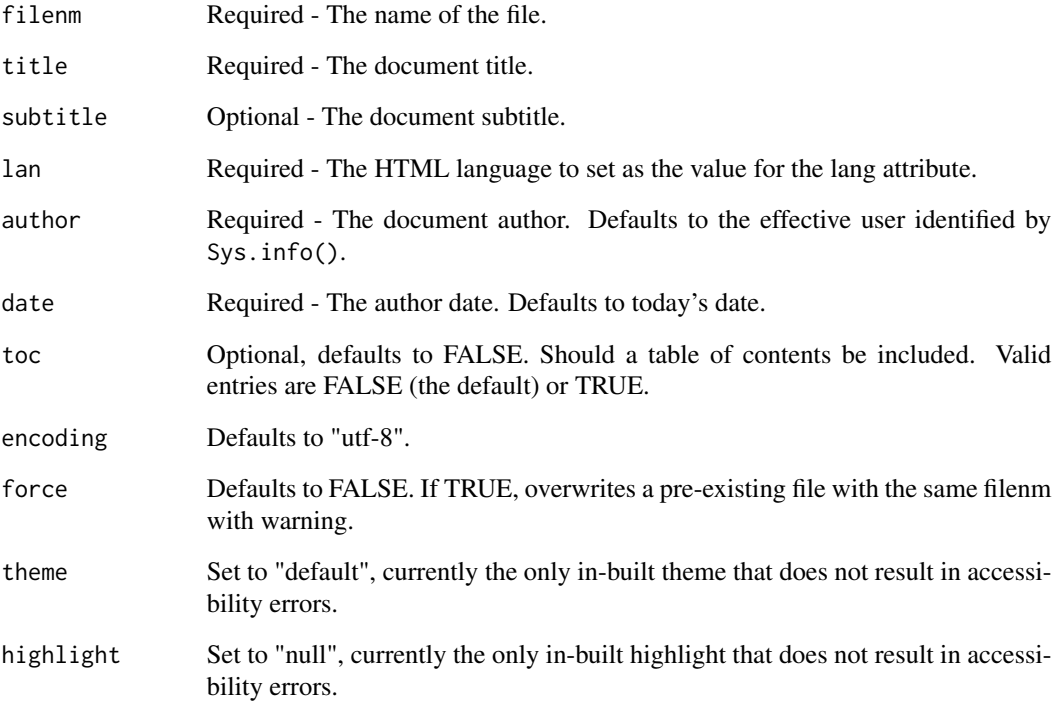

#### Value

An Rmarkdown file with an HTML head, populated with metadata specified within the function parameters.

#### Examples

```
# create an accessible rmarkdown document from scratch
access_rmd(
  "some_filenm",
  title = "Title Goes Here", lan = "en", author = "Author here"
)
```
<span id="page-5-0"></span>

#### Description

Returns header structure for use with 'access\_head()' and 'access\_rmd()'.

#### Usage

```
assemble_header(title, subtitle = NULL, auth, doc_date, enc)
```
#### Arguments

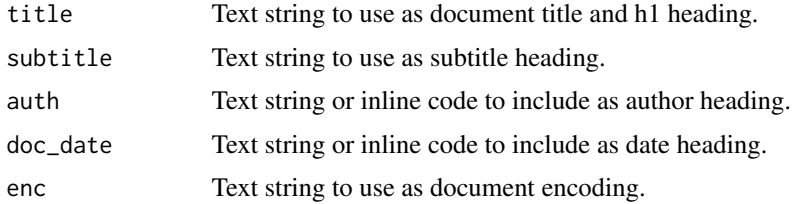

#### Value

An assembled html output page containing the required toc code.

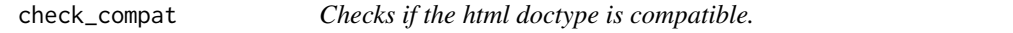

#### Description

Checks to ensure file is not a special flavour of html output, including xaringan, ioslides, flexdashboard or slidy. Output is an error if html doc is a special case.

#### Usage

```
check_compat(yaml_txt)
```
#### Arguments

yaml\_txt Output of 'readLines()' separated from body text.

#### Value

Error condition if non-standard html found.

<span id="page-6-0"></span>

#### Description

Check links within an Rmarkdown document for any urls that responds with an error.

#### Usage

```
check_urls(rmd_path)
```
#### Arguments

rmd\_path Path to the Rmd that requires links to be checked. Rmd must be output type html.

#### Value

Lines of any urls that respond with an error.

#### Examples

```
# create a testfile
links <- tempfile("mixed_links", fileext = ".rmd")
file.create(links)
writeLines("[a good link](https://datasciencecampus.ons.gov.uk/)
[a bad link](https://datasciencecampus.ons.gov.uk/broken)",
  con = links
\lambda# Test the file
check_urls(links)
```
detect\_html\_lang *Searches a file for valid methods of setting HTML lang attribute.*

#### Description

Takes the output of 'readLines()' and looks for lang attribute value, stopping if no valid value is found. Typically used on the output of 'handle\_rmd\_path()'.

#### Usage

```
detect_html_lang(lines = NULL, lang_tags = langs)
```
#### <span id="page-7-0"></span>Arguments

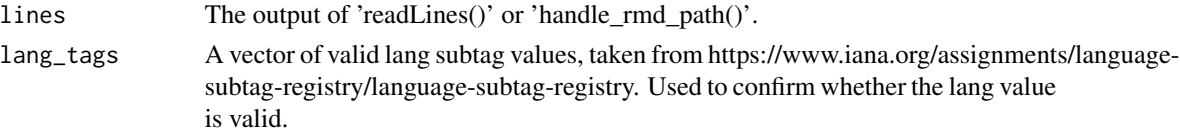

#### Value

The lang attribute value if found. Stops if no value found.

find\_all\_tags *Find any markdown or HTML syntax tags within read lines.*

#### Description

Check any lines for images or links and return the line numbers and values.

#### Usage

```
find_all_tags(lines = NULL, tag = c("img", "link"))
```
#### Arguments

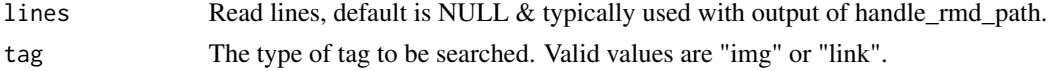

#### Value

A named vector with line numbers of any found images and their values.

find\_alt\_lim *Find alt length limit for specific lang values.*

#### Description

Return language specific alt text length limits. Limits are: eng 100, ger 115, kor 90.

#### Usage

find\_alt\_lim(lines = NULL, lan = detect\_html\_lang(lines))

#### Arguments

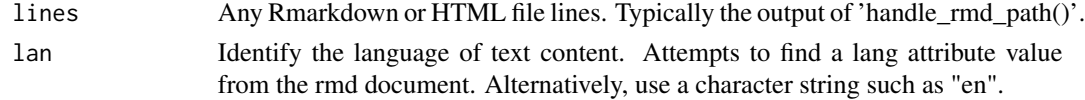

#### <span id="page-8-0"></span>find\_theme 9

#### Value

A line limit for alt text.

find\_theme *Searches YAML head for YAML theme parameters, returning the theme if found.*

#### Description

Use on YAML head text only. 'check\_compat()' should be used prior to the use of 'find\_theme()'. Looks for YAML theme parameter value. Returns the theme if found or 'default' if no theme specified.

#### Usage

find\_theme(yaml = NULL)

#### Arguments

yaml A YAML header text string.

#### Value

The theme value as a character string.

handle\_rmd\_path *Check rmd path & file type.*

#### Description

Checks rmd\_path exists and that the file suffix is correct.

#### Usage

```
handle_rmd_path(rmd_path = NULL)
```
#### Arguments

rmd\_path Path to the Rmd to check.

#### Value

Reads rmd lines on success. Error if file does not exist or is not an rmd file.

<span id="page-9-0"></span>

#### Description

Inserts YAML header for floating toc if toc is TRUE.

#### Usage

```
insert_yaml(toc, header, text, lan, theme = "default", highlight = "null")
```
#### Arguments

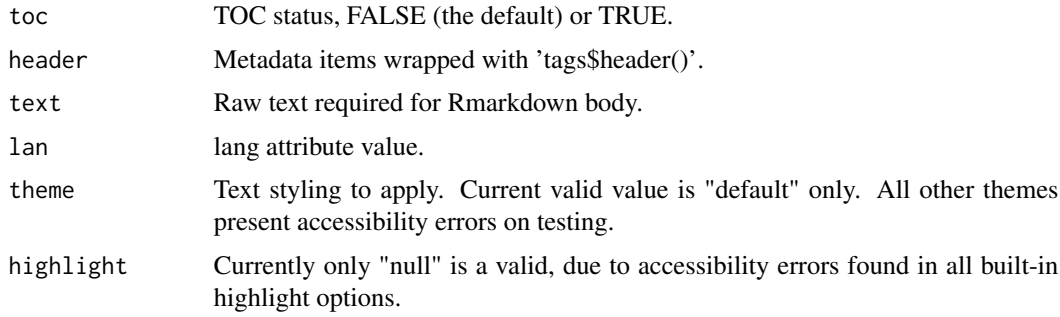

#### Value

An assembled html output page containing the required toc code.

retrieve\_rmds *Find Rmd files within a provided file structure.*

#### Description

Recursively searches file structure for Rmarkdown files. Returns the found Rmd relative paths.

#### Usage

```
retrieve_rmds(search_dir = ".", recurse = TRUE, to_txt = FALSE)
```
#### Arguments

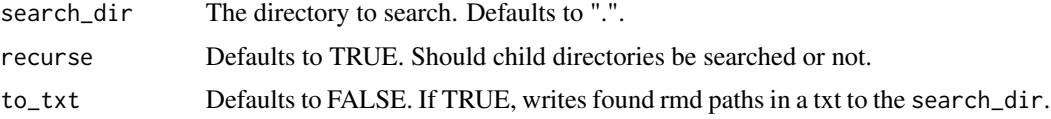

```
return_heading 11
```
#### Value

Relative paths to all found Rmd files.

#### Examples

```
# Create a test directory
dir.create("parent")
dir.create("parent/child")
# Create some rmds to find
# An empty vector to collect file names
nm_vec <- character()
# create numbered file names
for (num in 1:6) {
 nm <- paste0(num, "-test.Rmd")
 nm_vec <- append(nm_vec, nm)
}
# Create some files in parent & child directories
file.create(paste0("parent/", nm_vec[1:3]))
file.create(paste0("parent/child/", nm_vec[4:6]))
# Return all Rmd files
retrieve_rmds("parent")
# tidy up environment
```

```
unlink(c("parent", "child"), recursive = TRUE)
```
return\_heading *Return a HTML p tag formatted to resemble a heading tag.*

#### Description

Returns a HTML heading p tag formatted with inline css to appear like of any of the available levels (h1, h2, h3 and so on). This approach is in response to review comments regarding headings that contained no text potentially confusing screen reader users. The class selectors applied will always include "toc-ignore", but an additional selector may be included within the class parameter. If an object of length zero is passed to the txt parameter, NULL is returned, allowing for vectorised usage.

#### Usage

```
return_heading(txt, lvl, class, font_weights = c(h1 = 38, h2 = 30, h3 = 24))
```
#### <span id="page-11-0"></span>Arguments

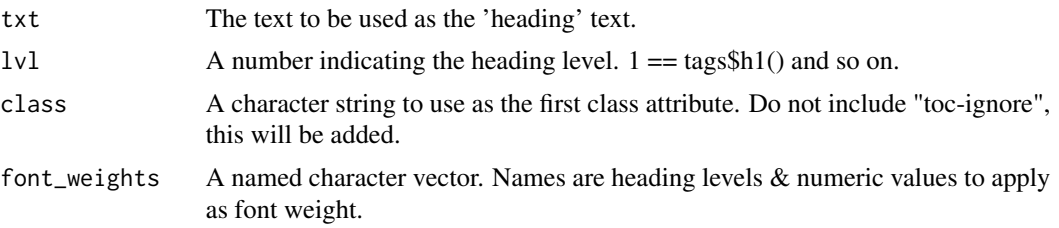

#### Value

null if txt is length 0 or p tag styled to appear as required heading level with class attr applied.

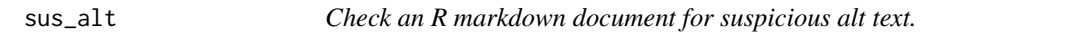

#### Description

Checks if an R markdown contains images alt text is equal to alt attribute placeholder values, including: 'nbsp', 'spacer' and src attribute value (filename).

#### Usage

```
sus_alt(rmd_path = NULL, lan = detect_html_lang(lines))
```
#### Arguments

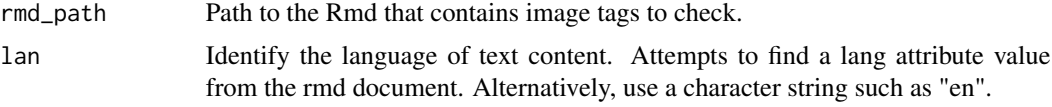

#### Value

Line numbers of images that has alt text equal to placeholder values.

#### Examples

```
# create a testfile
rmd <- tempfile("testing", fileext = ".rmd")
# write basic markdown content
writeLines('---
title: "Suspicious Alt Text"
author: "Some Author"
date: "`r format(Sys.Date(), "%d %b %Y")`"
output: html_document
---
```
 $sus\_alt$  13

```
```{r setup, include=FALSE}
knitr::opts_chunk$set(echo = TRUE)
\mathbf{v}## R Markdown
![nbsp](some_img)
![another_img](another_img)',
 con = rmd
\mathcal{L}# test the file for suspicious alt text
sus\_alt(rmd, lan = "en")# Adjust the document header to improve screen reader accessibility
access_head(rmd, lan = "en")
```
# <span id="page-13-0"></span>Index

access\_head, [2](#page-1-0) access\_img, [3](#page-2-0) access\_rmd, [4](#page-3-0) assemble\_header, [6](#page-5-0) check\_compat, [6](#page-5-0)

check\_urls, [7](#page-6-0)

detect\_html\_lang, [7](#page-6-0)

find\_all\_tags, [8](#page-7-0) find\_alt\_lim, [8](#page-7-0) find\_theme, [9](#page-8-0)

handle\_rmd\_path, [9](#page-8-0)

insert\_yaml, [10](#page-9-0)

retrieve\_rmds, [10](#page-9-0) return\_heading, [11](#page-10-0)

sus\_alt, [12](#page-11-0)